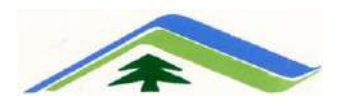

#### **G.B. PANT NATIONAL INSTITUTE OF HIMALAYAN ENVIRONMENT, KOSI-KATARMAL, ALMORA**

### **AUCTION NOTICE No. – GBPNIHE/E-waste/2022-23/12**

G.B. Pant National Institute of Himalayan Environment, Kosi-Katarmal, Almora, Uttarakhand invites sealed Tenders will submit the tender fee of Rs. 590 (Rupees Five hundred ninety only) along-with security of Rs. 20,000.00 (Rupees Twenty Thousand only) in the form of **Demand Draft in favour of "Director, G.B. Pant National Institute of Himalayan Environment" Payable at Almora.**

The date of receipt of the sealed tenders is 25.10.2022 Upto 2.30 P.M. and the same will be opened on same day at 3.00 P.M. The items may be seen in any working day from 10 a.m. to 1.00 p.m. upto 21.10.2022 at Institute premises.

### **Conditions:**

.

**It is also to inform that the tenderer who wish to float the tender for electronic equipments items must submit copy of valid certificate of e-waste/recycler/pre-processor agency as per Guide Lines of Ministry of Environment, Forest and Climate Change**.

Director of the Institute reserve the right to accept or reject any or all tenders or part there-of. The decision of the Director of the Institute shall be final and binding to all parties.

**Terms:** Payment by of demand draft shall be deposited within seven days after acceptance of the tender and the material shall be lifted by the party/parties within a week after getting confirmation from the Institute, failing which their Security deposit will be forfeited.

Details of E- waste Items to be auctioned are available on Institute's website [www.gbpihed.gov.in](http://www.gbpihed.gov.in/)

Office superintendent (Store) E-mail[: Store@gbpihed.nic.in](mailto:Store@gbpihed.nic.in)

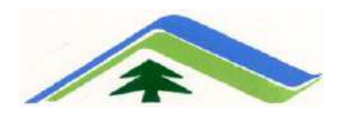

## गो0ब0 पन्त राष्टीय हिमालयी पर्यावरण संस्थान, कोसी-कटारमल, अल्मोडा

### निविदा सूचना सं0 : - गो0ब0पं0रा0हि0प0स0 /ई-वेस्ट / 2022-23 / 12

<u>गो0 ब0 पन्त राष्टीय हिमालयी पर्यावरण संस्थान, कोसी–कटारमल, अल्मोडा में निम्नलिखित</u> निष्प्रयोज्य ई वेस्ट सामग्री जहाँ है जैसी हालत में है, के आधार पर बिक्री हेतु एतद अधोहस्ताक्षरी के नाम से सील बन्द निविदाएँ आमंत्रित की जाती है। सील बन्द निविदाएँ दिनांक 25.10.2022 (2.30 बजे) तक आमंत्रित की जाती है तथा उसी दिन (3.00 बजे) निविदायें खोली जायेंगी। नीलामी में रखी ई वेस्ट सामग्री को संस्थान के कार्य दिवसों में 10.00 बजे से 13.00 बजे तक दिनांक 21.10.2022 तक देखा जा सकता है।

शर्तेः– उपरोक्त के संदर्भ में सुचित किया जाता है कि उपरोक्त निविदा में इलैक्ट्रॉनिक उपकरण सामग्री के लिए इच्छुक निविदाकर्ता के पास पर्यावरण, वन एवं जलवायू परिवर्तन मंत्रालय, भारत सरकार के निर्देशानुसार ई—वेस्ट / रिसाइक्लर / प्रि—प्रोसेसर का वैद्य रजिस्ट्रेशन प्रमाण पत्र होना आवश्यक $\hat{g}$ ।

निविदा के साथ उपरोक्त समाग्री हेतू रुपया– 590.00 (रुपया पॉच सौ नब्बे मात्र) की निविदा धनराशि (Tender fee) एंव रुपया- 20,000.00 (रूपये बीस हजार मात्र) की जमानत राशि का बैंक ड्राफ्ट"**निदेशक, गो0ब0 पन्त रा0 हिमा0पर्या0 संस्थान**" जो कि **कोसी,कटारमल अल्मोड़ा** में देय हो, संलग्न करना अनिवार्य है। निविदा स्वीकृति उपरान्त यदि सम्बन्धित निविदाकर्ता स्वीकृत निविदा की सम्पर्ण धनराशि तथा उस पर अनमन्य कर (GST) की धनराशि संस्थान के नाम पर बैंक डिमाण्ड डाफ्ट हारा निविदा स्वीकृति की तिथि से सात दिन के अन्दर जमा करने में असमर्थ रहे, तो उस पर जमानत धनराशि जब्त हो जाएगी। भूगतान चैक द्वारा स्वीकार नहीं किया जाएगा। निविदा एवं बिक्रीकर की धनराशि जमा किए जाने के पश्चात ही उपर्युक्त निष्प्रयोज्य ई वेस्ट सामग्री को सम्बन्धित निविदादाता को विधिवत हस्तान्तरित किया जाएगा। संस्थान द्वारा सूचित करने के उपरांत 7 दिनों के अन्दर यदि निष्प्रयोज्य ई वेस्ट सामग्री संबधित निविदादाता द्वारा संस्थान के बाहर नही ले जायी गयी तो उनकी जमानत धनराशि जब्त हो जायेगी । किसी भी निविदा या समस्त निविदाओं को बिना कारण बताए स्वीकृत / अस्वीकृत करने का पूर्ण अधिकार संस्थान के निदेशक में निहित है। निदेशक का अन्तिम निर्णय सभी फर्मो $\sqrt{$ पार्टी को मान्य होगा। उपकरणो का विवरण संस्थान की वैबसाइट [www.gbpihed.gov.in](http://www.gbpihed.gov.in/) पर उपलब्ध है।

> कार्यालय अधीक्षक **E-mail: [Store@gbpihed.nic.in](mailto:Store@gbpihed.nic.in)**

# List of Computer items/ e-waste for Auction

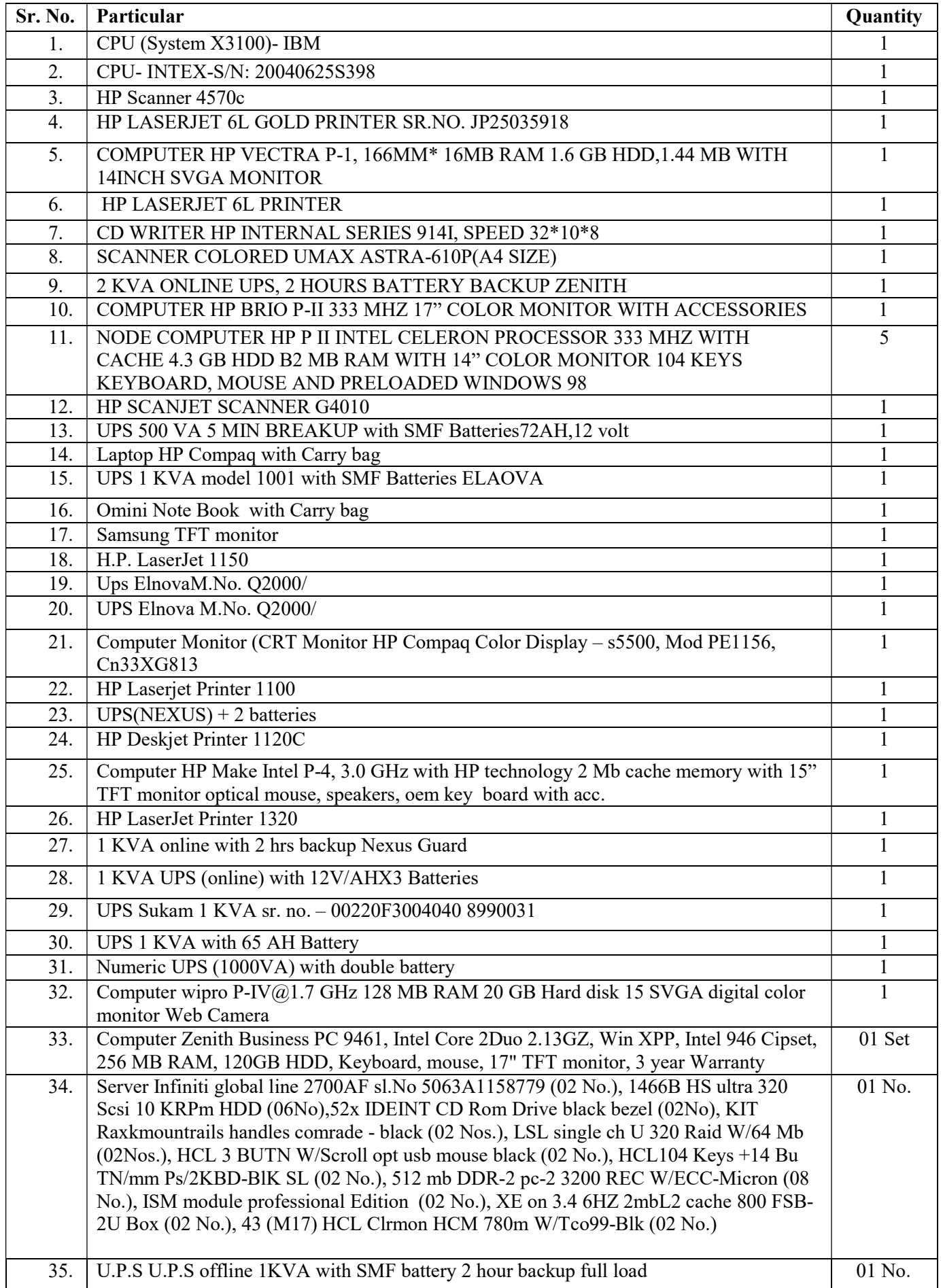

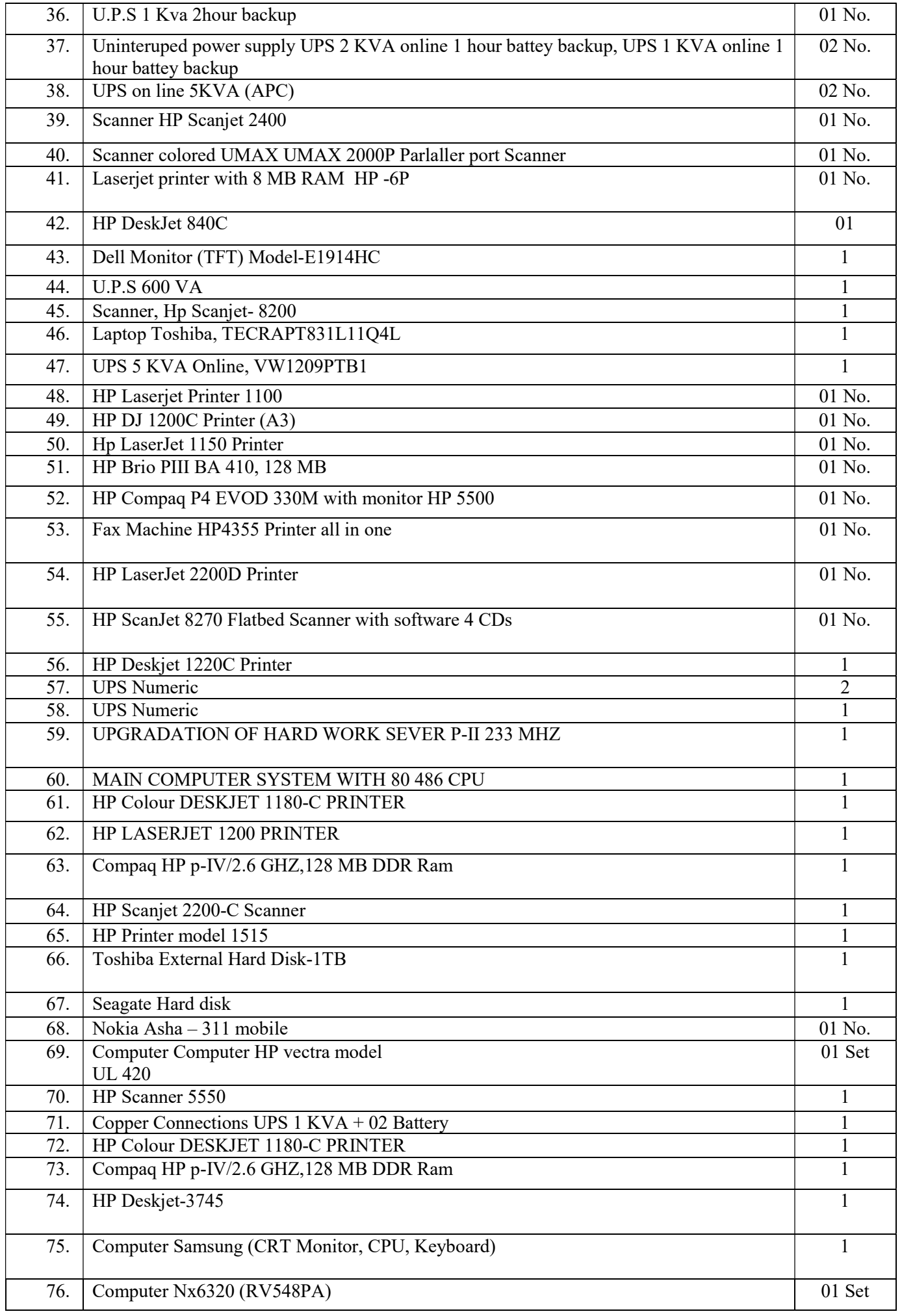

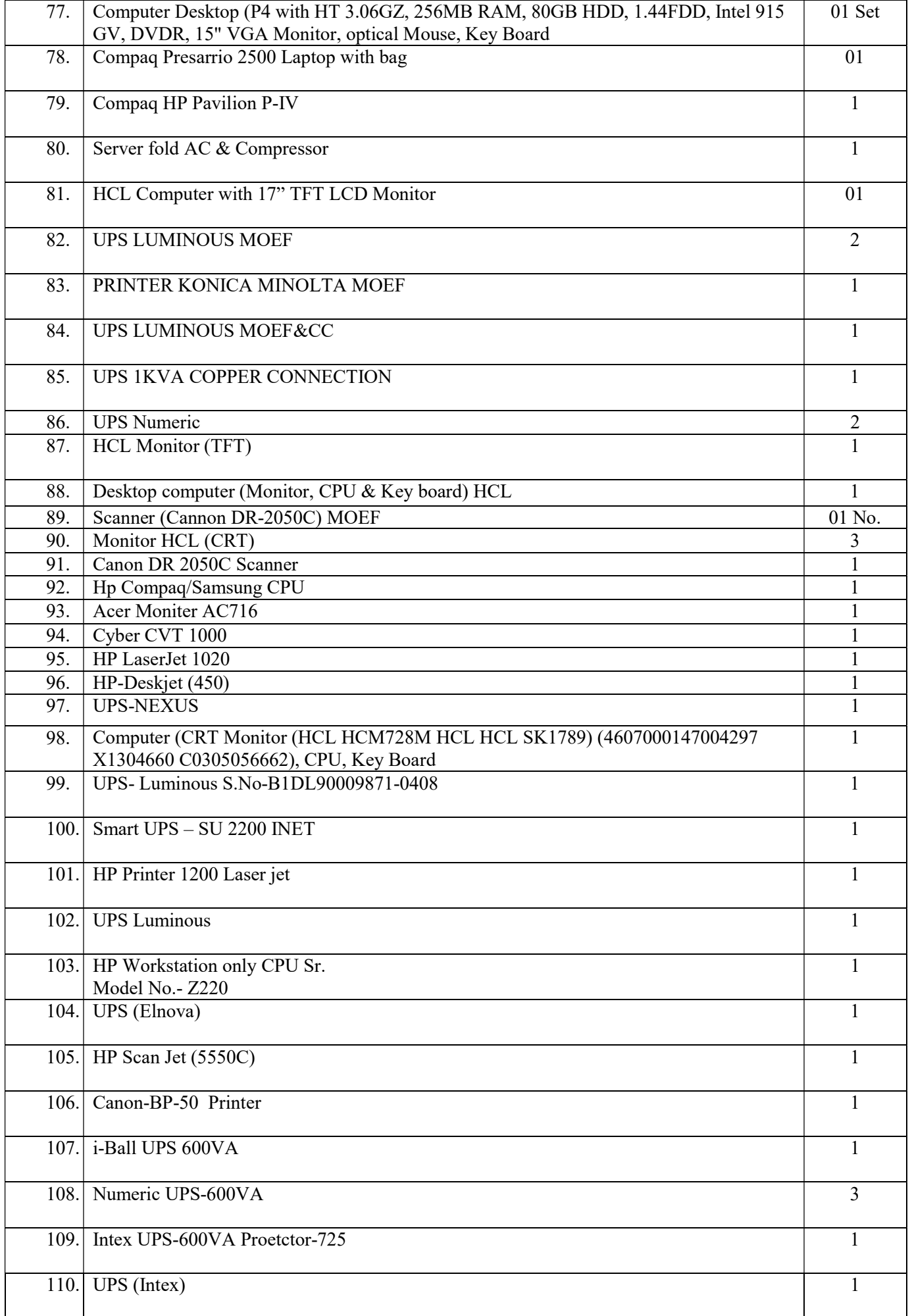

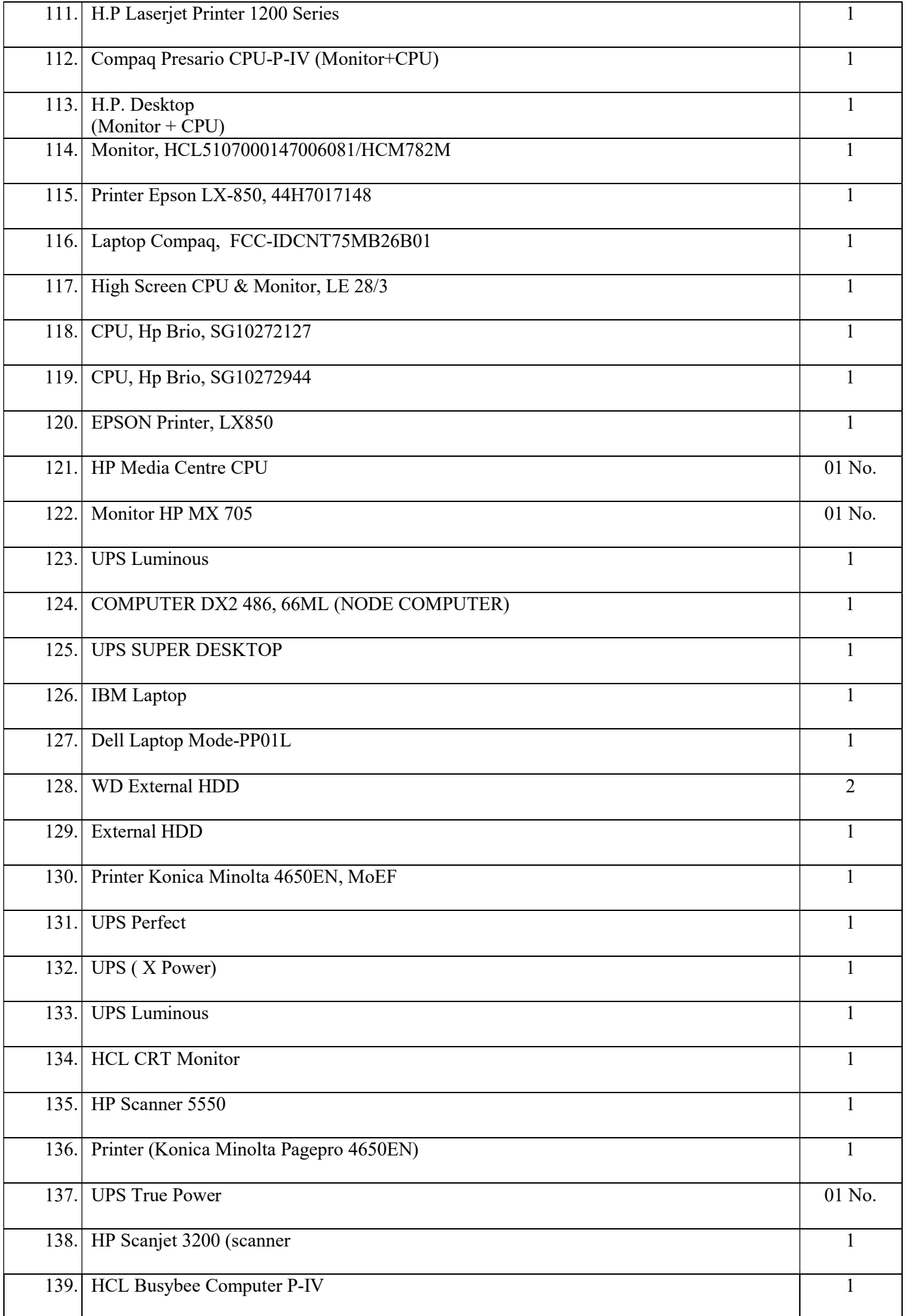

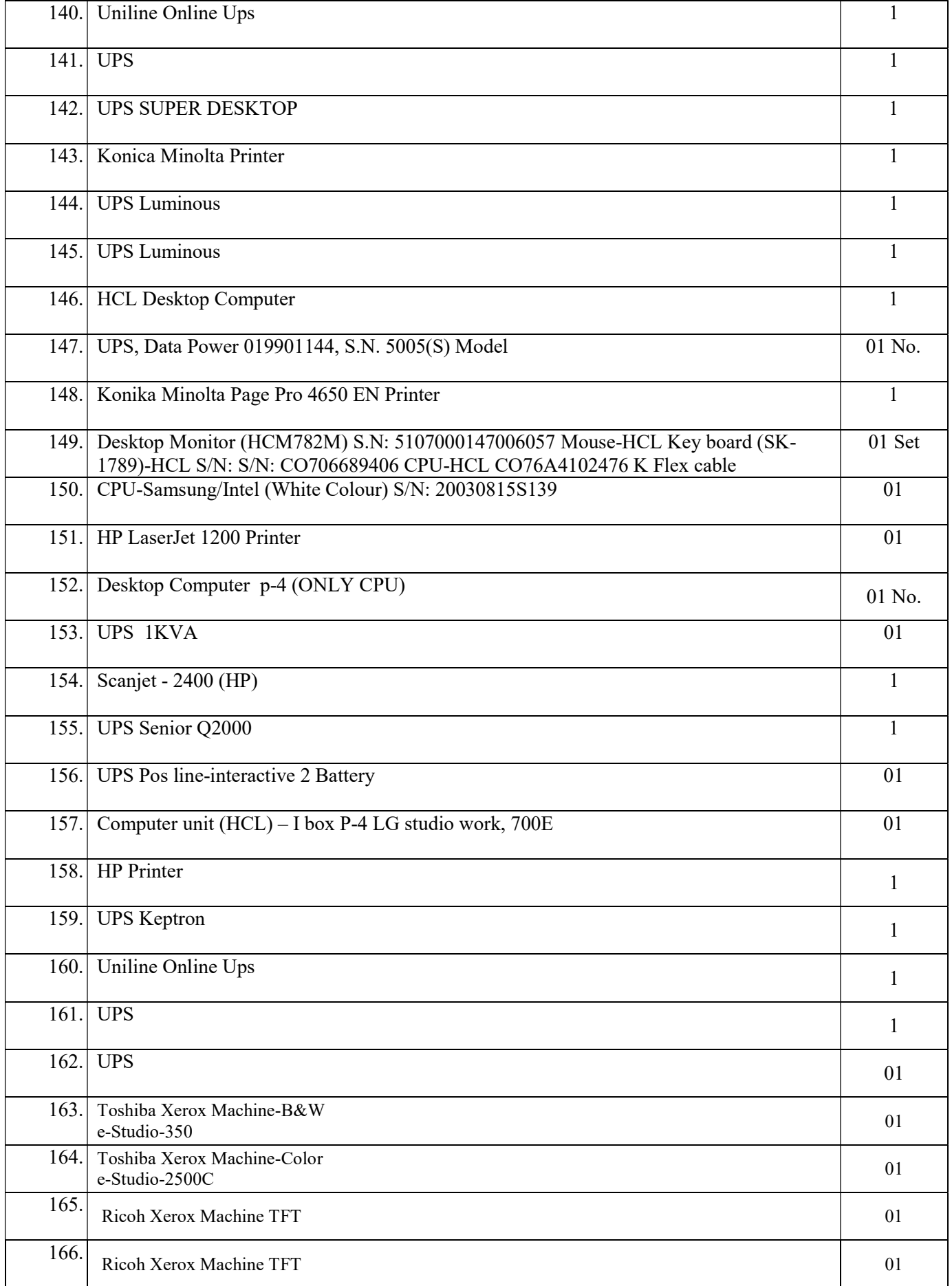

# List of Contingent items (Computer Peripherals, etc.)

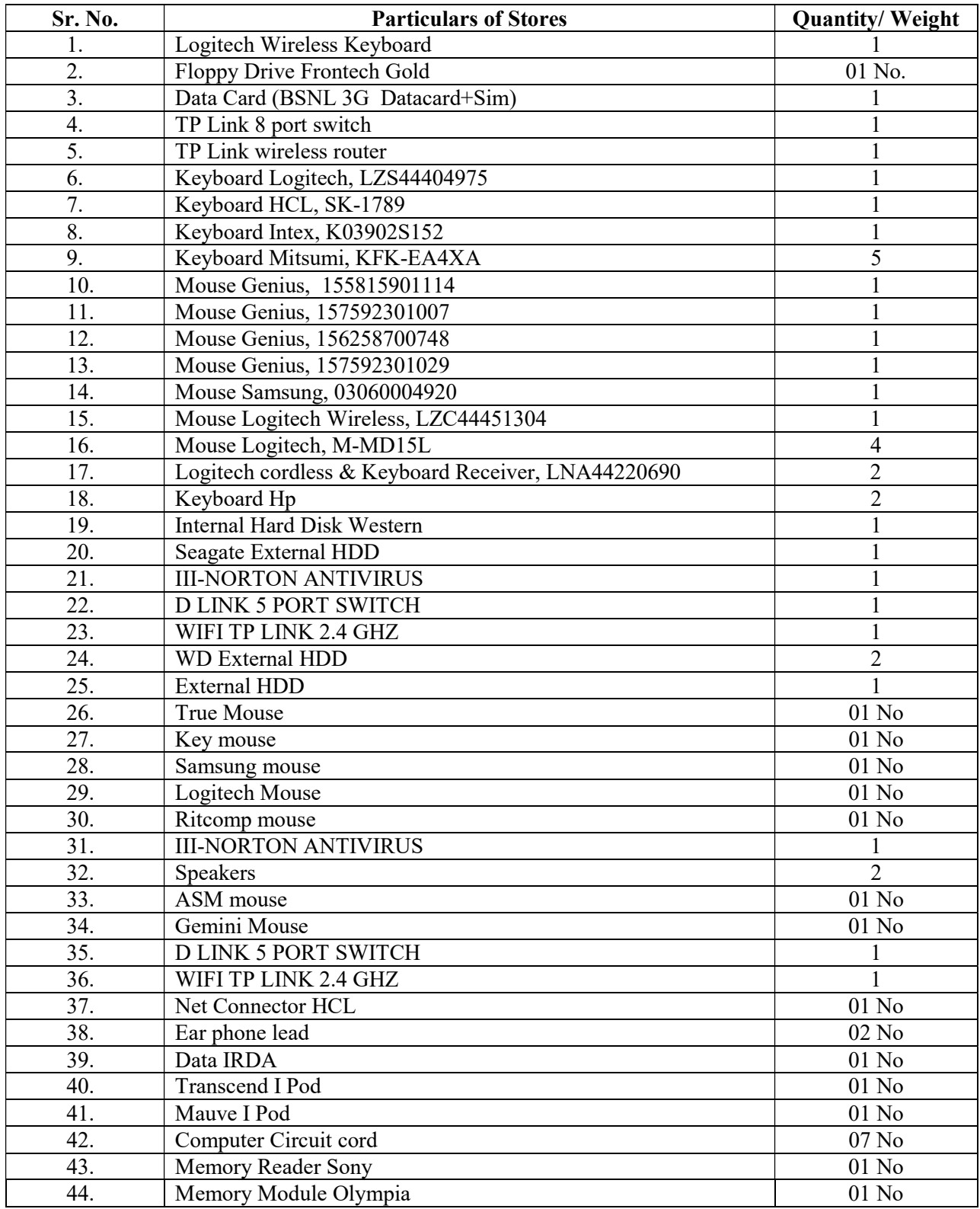